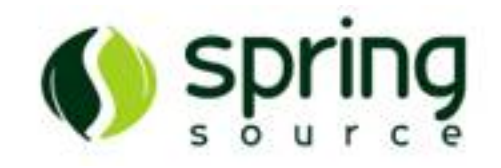

# Getting Started with Spring Integration

#### **Mark Fisher**

#### Senior Engineer, SpringSource http://www.springsource.org/spring-integration

### **Topics**

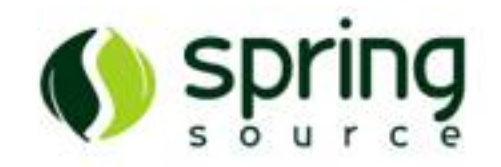

- Background
- Enterprise Integration Patterns
- Spring Integration Core
- Message Routing
- Adapters

### Spring: Big Picture

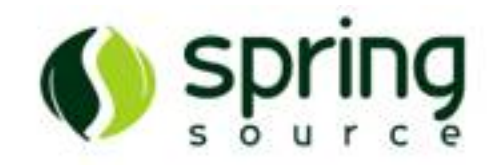

- Application code should be
	- Testable
	- Maintainable
	- Flexible
	- Robust
- Developers should be able to focus on the specific business domain, *not* infrastructure and plumbing

# Inversion of Control

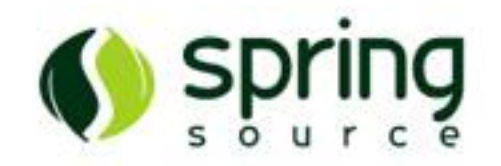

- Dependency Injection
- Aspect-Oriented Programming
- Portable Service Abstractions
- Method-Invoking Adapters

### Layered Architecture

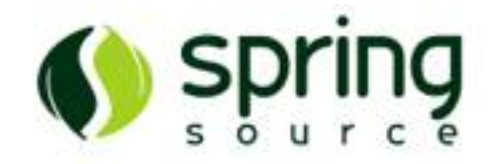

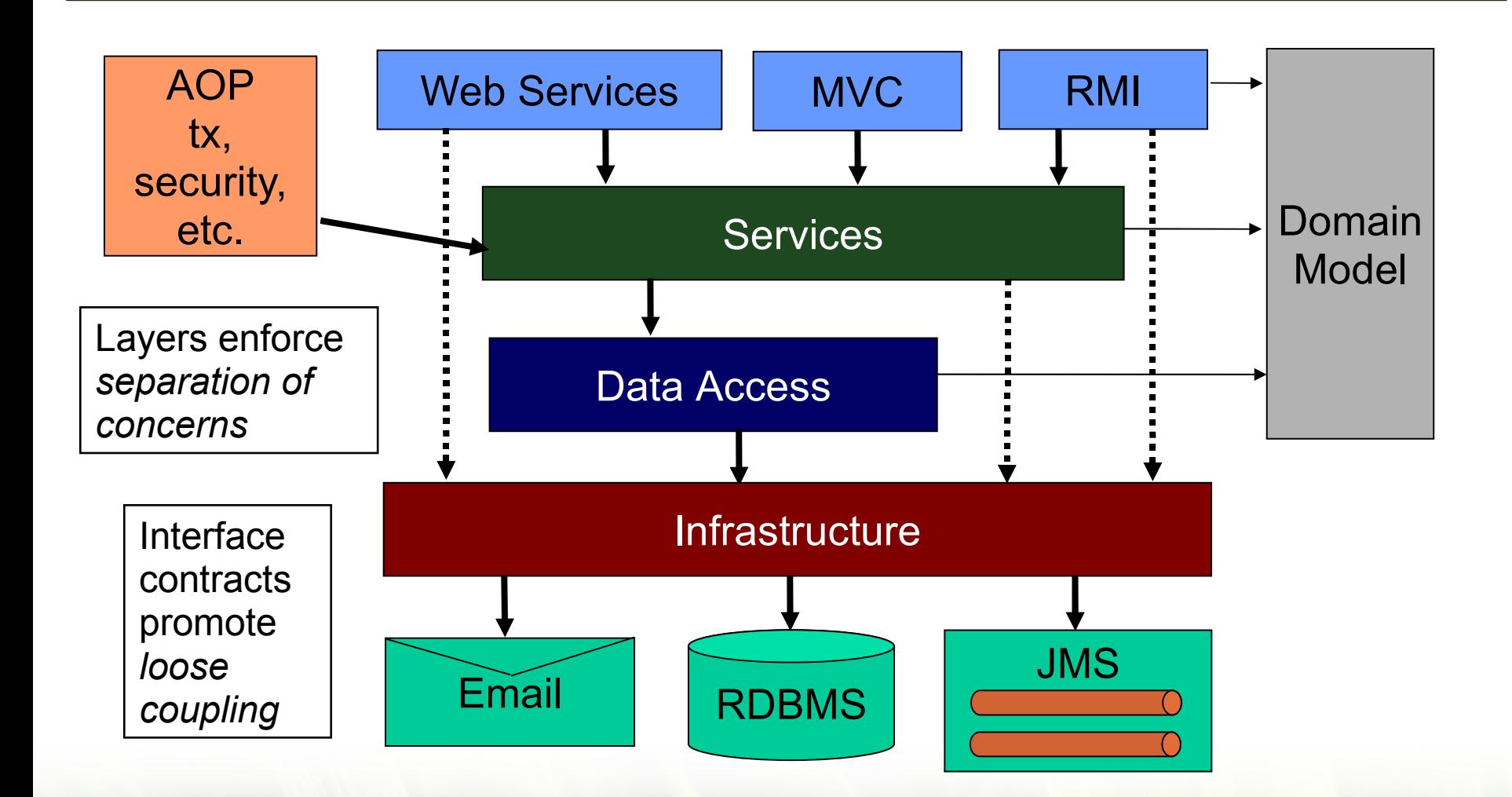

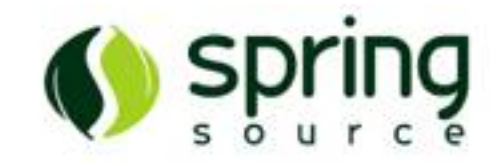

- Essentially Inversion of Control at runtime
	- Framework polls or listens to an event source
	- Framework notifies or invokes a service

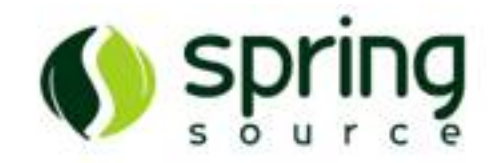

<jms:listener-container transaction-manager="txManager"> <jms:listener ref="orderService" method="order" destination="queue.orders" response-destination="queue.confirmation"/> </jms:listener-container>

**public class** OrderService {

**public** OrderConfirmation order(Order o) {...}

}

### Event Driven SOA with Spring Integration

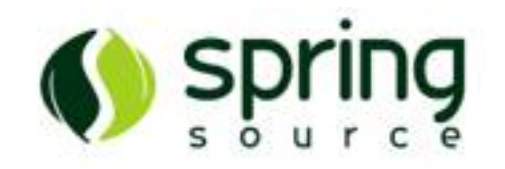

- Challenges
	- Numerous data sources and targets
		- (File, JMS, WS, HTTP, Mail, etc)
	- Heterogeneous data formats
- Goals
	- Reuse existing service layer
	- Add integration components *incrementally*

## Spring Integration Architecture

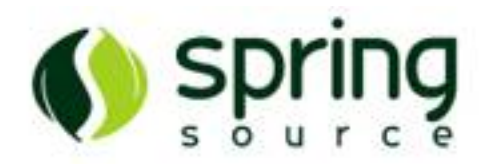

**MessageChannels** promote loose coupling between producers and consumers

Message Endpoints enforce separation of business and integration logic (polling, transforming, routing, etc).

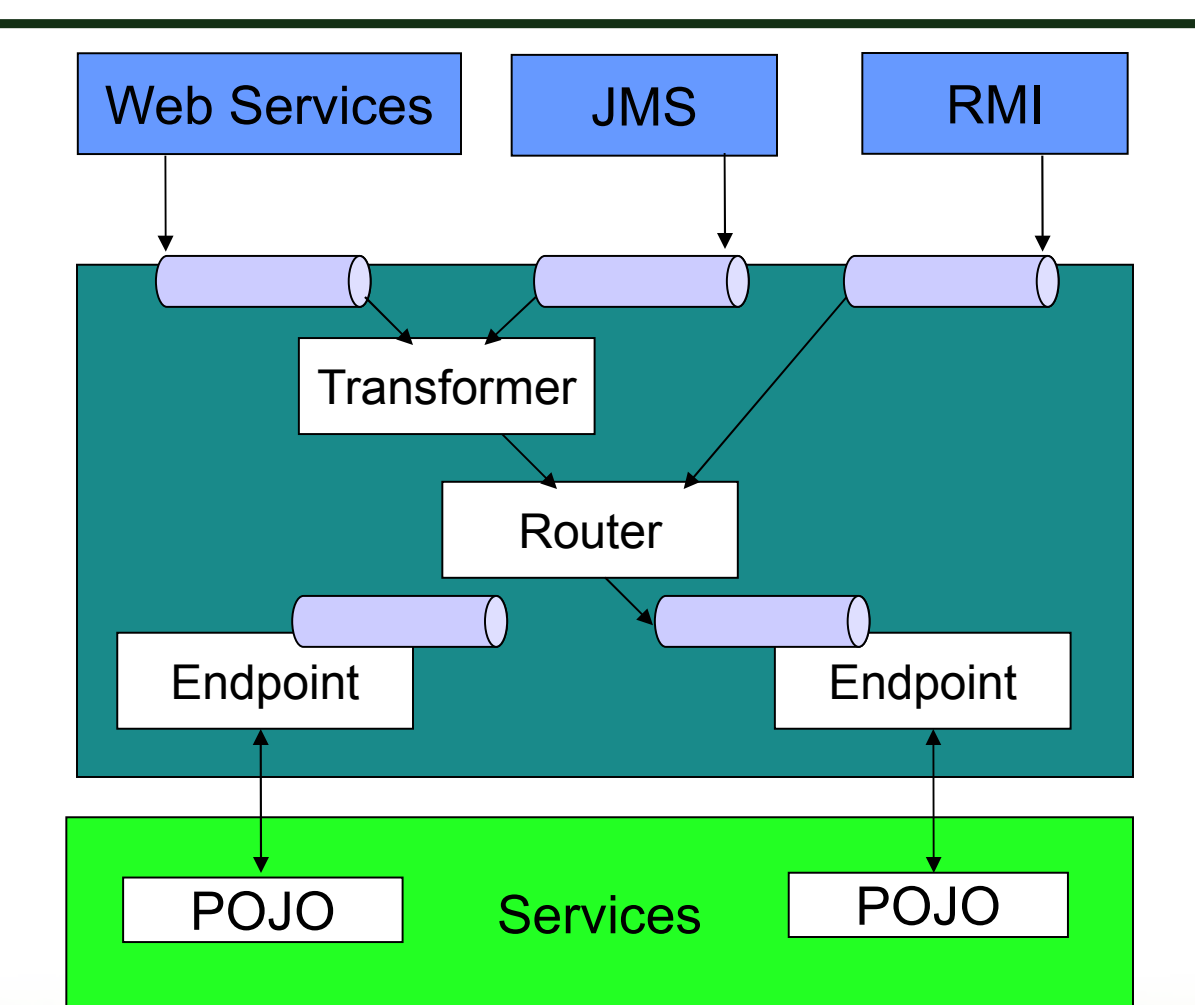

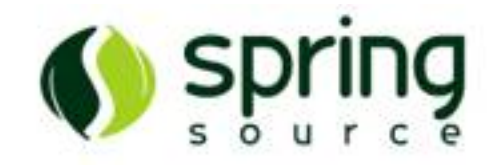

# Enterprise Integration Patterns

**Copyright 2008 SpringSource. Copying, publishing or distributing without express written permission is prohibited.**

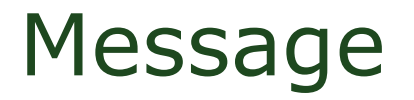

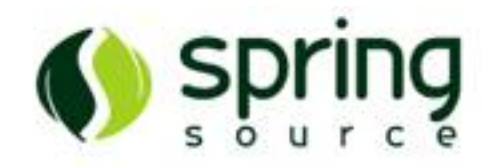

- A generic package for any payload that can be transported via channels
- Headers provide information to other components that handle the message
	- Sequence Number
	- Sequence Size
	- Expiration Date
	- Correlation Identifier
	- Return Address
	- Transport Info

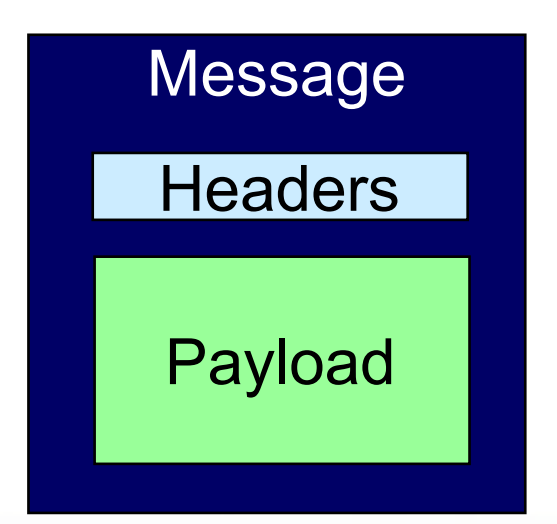

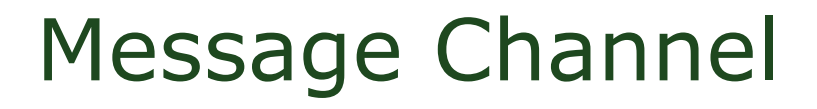

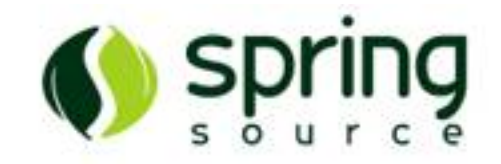

- Decouples producers from consumers
- May be Point-to-Point or Publish/Subscribe
- Enables interception

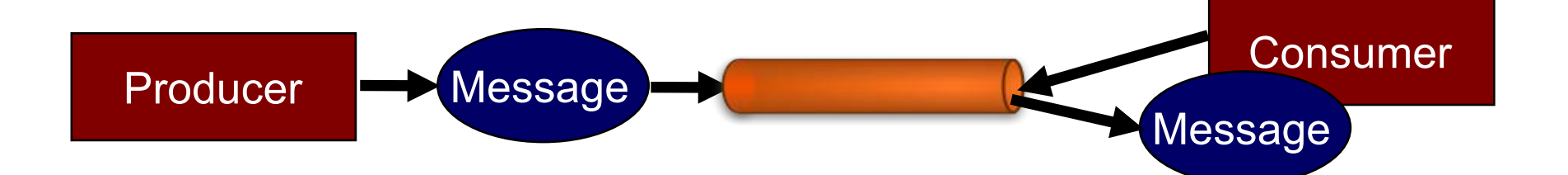

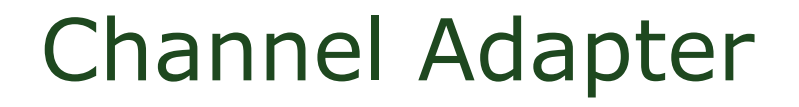

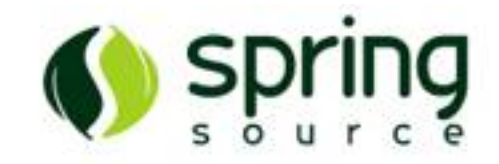

• Connect a source to the messaging system

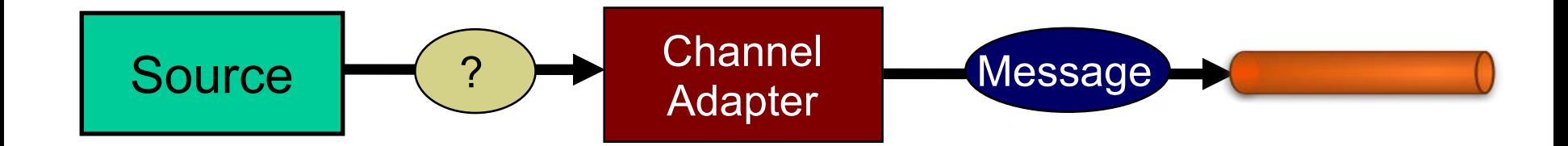

• Connect a target to the messaging system

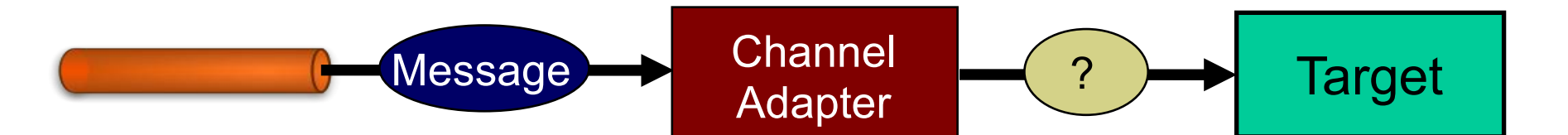

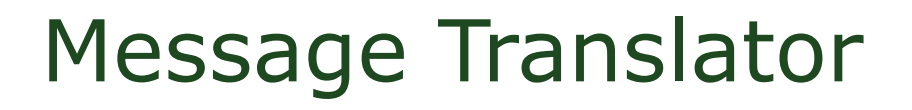

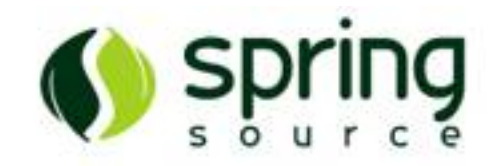

- Payload Transformer
	- converts the type or format of a Message
- Header Transformer
	- add-to or remove-from the MessageHeaders

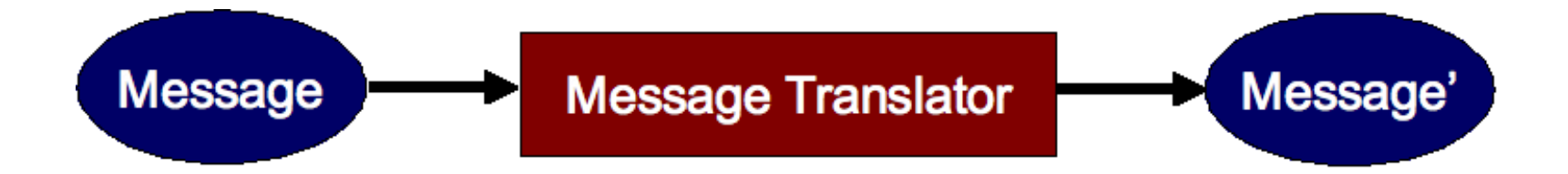

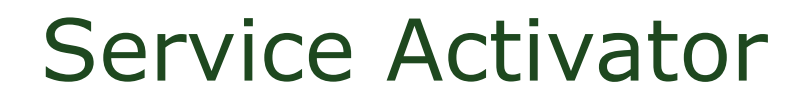

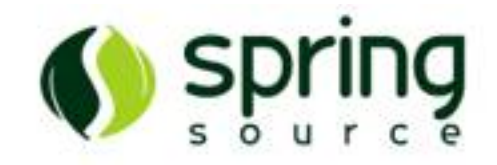

- A Message Endpoint that invokes a service
- Supports multiple communication styles
	- one-way and request-reply
	- synchronous and asynchronous
- The service is unaware of the messaging system

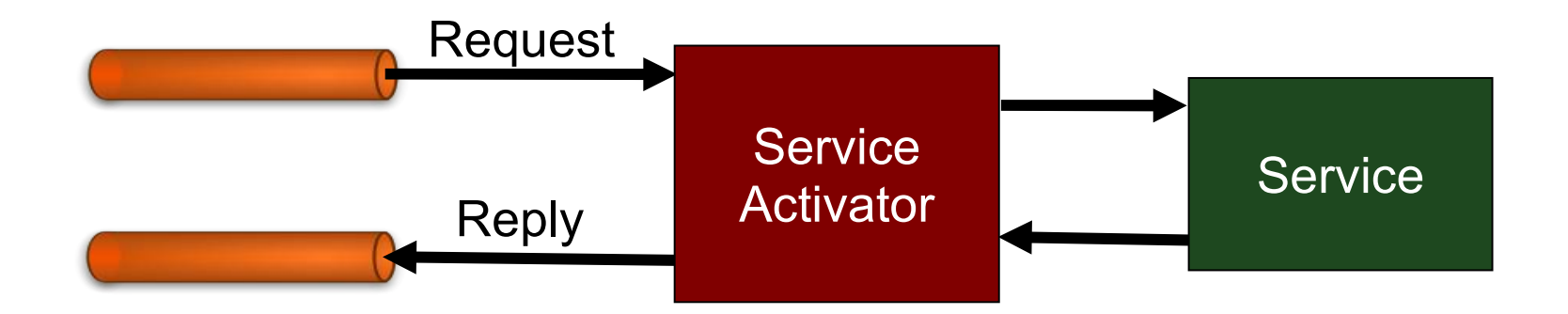

### Content Based Router

- Determine target channel based on
	- payload type
	- property value
	- header attribute

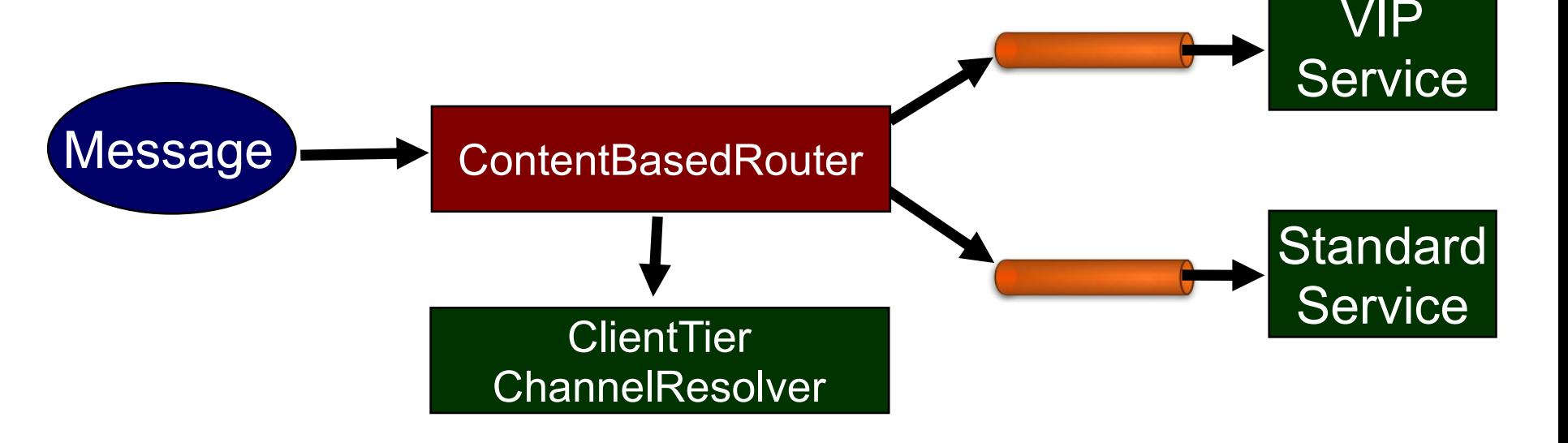

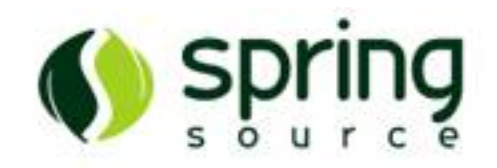

# Splitter and Aggregator

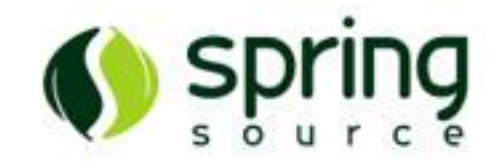

- Divide coarse-grained message into sub-messages
- Delegate to distributed endpoints as necessary
- Recombine asynchronous reply messages

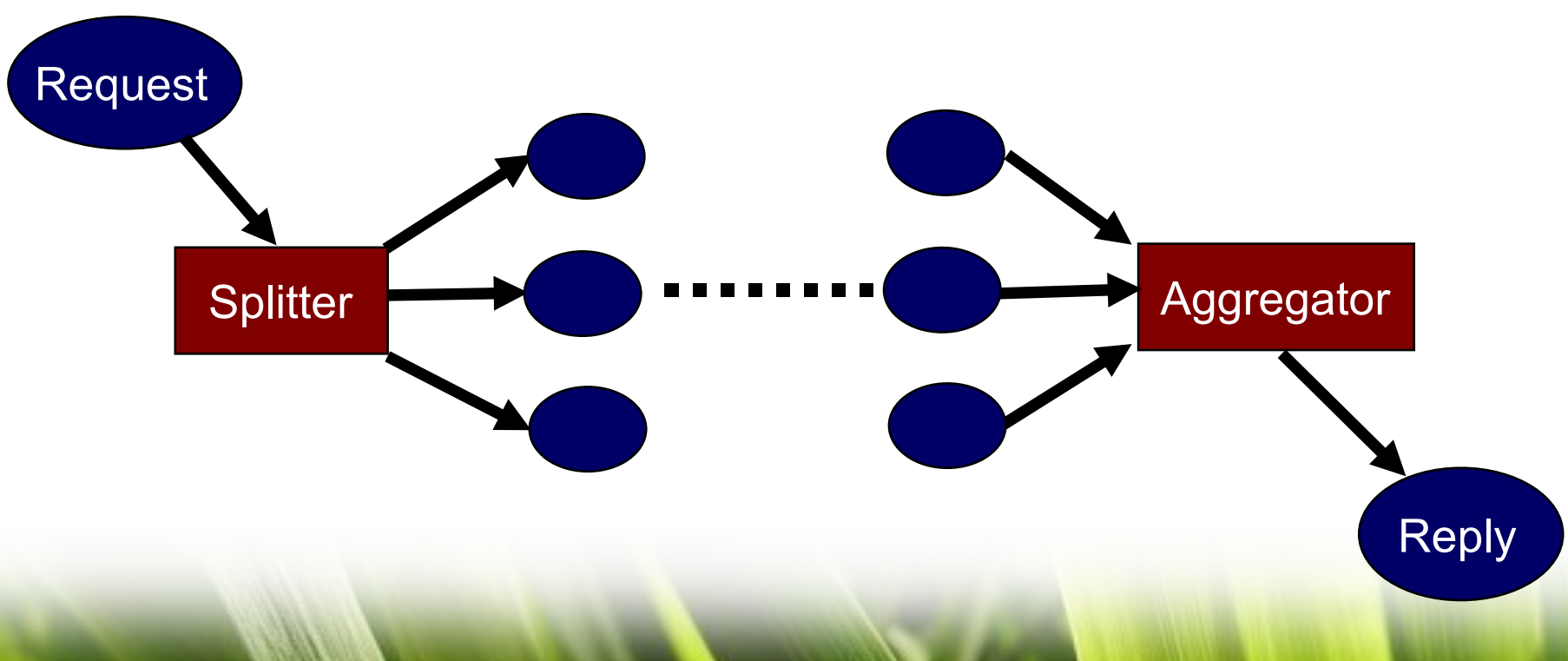

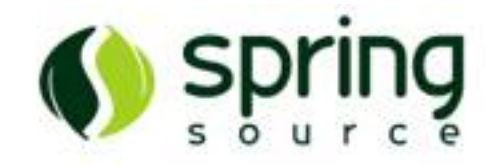

# Spring Integration Core

**Copyright 2008 SpringSource. Copying, publishing or distributing without express written permission is prohibited.**

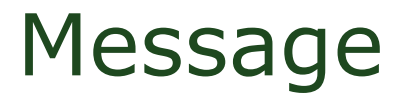

}

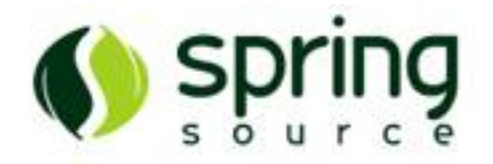

```
public interface Message<T> {
```

```
MessageHeaders getHeaders();
```

```
T getPayload();
```

```
MessageHeaders headers = message.getHeaders();
```

```
String value = headers.get("key", String.class);
```

```
Object id = headers.getId();
```

```
long timestamp = headers.getTimestamp();
```

```
MessagePriority priority = headers.getPriority();
```
### Message Channels

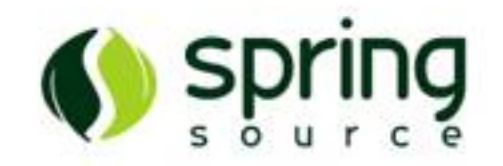

<channel id= "sync-p2p"/>

<channel id= "async-p2p"><queue capacity= "50"/></channel>

<publish-subscribe-channel id= "pubsub"/>

<channel id= "priorityChannel"> <priority-queue comparator= "someComparator"/> </channel>

<channel id= "rendezvousChannel"><rendezvous-queue/></channel>

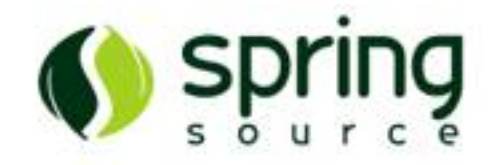

<channel id="requests"/> <channel id="quotes"/>

```
<service-activator input-channel="requests"
                   ref="loanBroker"
                   method="processRequest"
                   output-channel="quotes"/>
```
<beans:bean id="loanBroker" class="example.LoanBroker"/>

### Annotation-Based Configuration

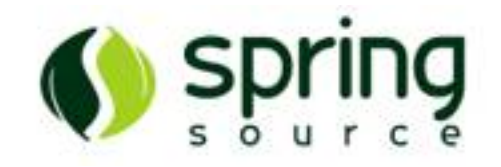

@MessageEndpoint public class LoanBroker {

}

}

@ServiceActivator(inputChannel="x", outputChannel="y") public LoanQuote processRequest(LoanRequest request) { LoanQuote quote = ... return quote;

### Polling and Transactions

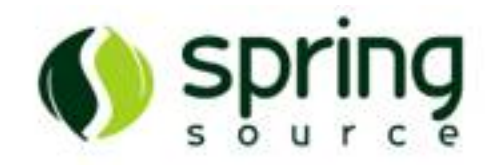

```
<service-activator ref="loanBroker"
                   method="processRequest"
                   input-channel="requests"
                   output-channel="quotes">
   <poller task-executor="pool1">
      <interval-trigger interval="5000"/>
      <transactional propagation="REQUIRES_NEW"/>
   </poller>
</service-activator>
<pool-executor id="pool1" max-size="25"/>
<beans:bean id="transactionManager" ... />
```
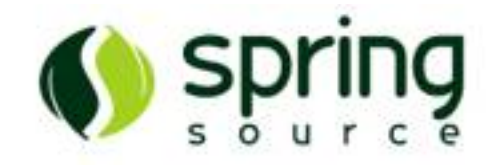

## Message Routing

**Copyright 2008 SpringSource. Copying, publishing or distributing without express written permission is prohibited.**

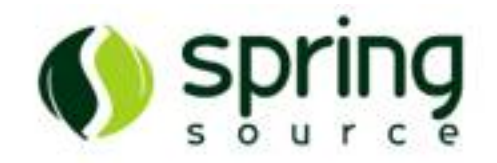

payloadTypeChannelMap.put(String.class, stringChannel); payloadTypeChannelMap.put(Integer.class, integerChannel);

PayloadTypeRouter router = new PayloadTypeRouter(); router.setPayloadTypeChannelMap(payloadTypeChannelMap); Message<String> message1 = new StringMessage("test"); Message<Integer> message2 = new GenericMessage<Integer>(123);

router.onMessage(message1); // will send to 'stringChannel' router.onMessage(message2); // will send to 'integerChannel'

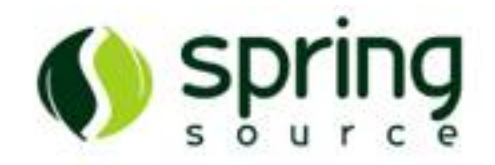

List<MessageChannel> channels = new ArrayList<MessageChannel>(); channels.add(channel1); channels.add(channel2);

RecipientListRouter router = new RecipientListRouter(); router.setChannels(channels); Message<String> message = new StringMessage("test");

router.onMessage(message); // will send to channel1 and channel2

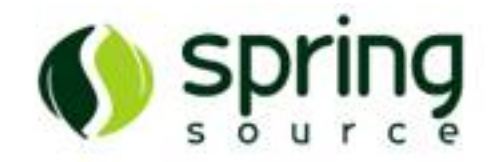

<channel id="even"/>

 $\lt$ channel id="odd"/>

<router ref="parityResolver" input-channel="numbers"/>

@Router public String getParity(int i) { return (i % 2 == 0) ? "even" : "odd"; }

...or return a MessageChannel instance ...or return multiple Strings/MessageChannels

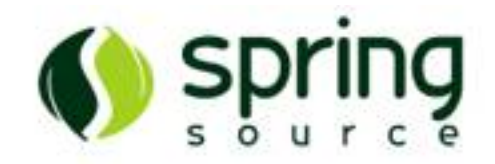

@Splitter public List<OrderItem> splitOrder(PurchaseOrder order, @Header("customerId") String customerId) {

// split the purchase order into order items…

@Aggregator public PurchaseOrder aggregateOrder(List<OrderItem> items) {

// aggregate the items into a single order object...

}

}

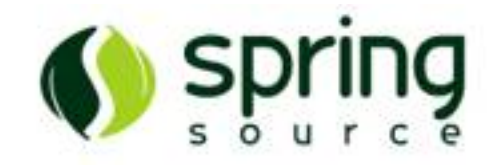

## Adapters

**Copyright 2008 SpringSource. Copying, publishing or distributing without express written permission is prohibited.**

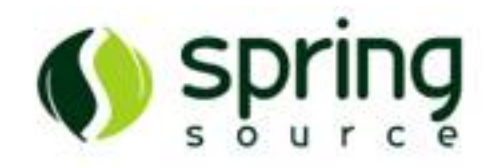

<file:inbound-channel-adapter channel= "filesIn" directory= "\${java.io.tmpdir}/test-input"> <poller max-messages-per-poll= "5"> <cron-trigger expression= "\*/10 \* \* \* \* MON-FRI"/> </poller> </file:inbound-channel-adapter>

<file:outbound-channel-adapter channel= "filesOut" directory= "\${java.io.tmpdir}/test-output"/>

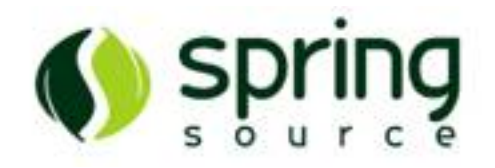

<jms:inbound-channel-adapter channel= "input" connection-factory= "connectionFactory" destination-name= "sourceQueueName"/>

<jms:outbound-channel-adapter channel= "output" destination= "targetQueue"/>

<jms:inbound-gateway request-channel= "inRequests" destination= "inboundRequestQueue"/>

<jms:outbound-gateway request-channel= "outRequests" reply-channel= "replies" jms-queue= "outQueue"/>

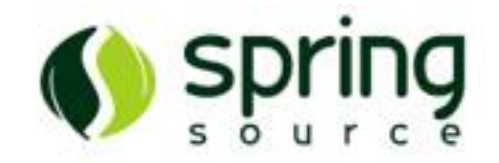

<channel id= "channel"/>

```
<inbound-channel-adapter channel=
"channel"
            ref=
"reader" method=
"read">
   <poller max-messages-per-poll="1">
      <interval-trigger interval=
"1000"/>
   </poller>
</inbound-channel-adapter>
```
<outbound-channel-adapter channel= "channel" ref= "writer" method= "write"/>

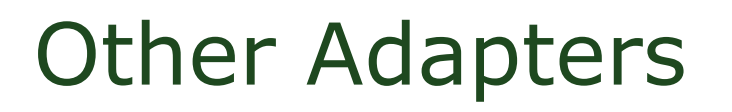

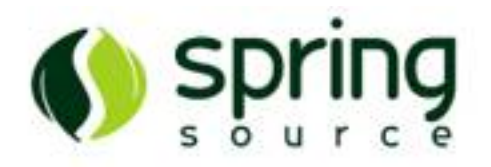

- HTTP
- Web Services
- Mail
- RMI
- Spring ApplicationEvents
- ...and more in Spring Extensions
	- www.springsource.org/extensions

## Suggested Reading

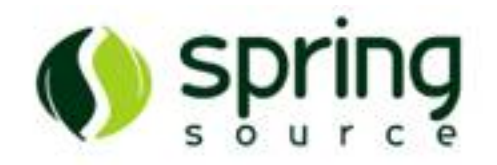

- Enterprise Integration Patterns
	- Gregor Hohpe and Bobby Woolf (Addison Wesley, 2004)
- Pattern-Oriented Software Architecture, v.4
	- Frank Buschmann, Kevlin Henney, and Douglas C. Schmidt (Wiley, 2007)
- Event-Based Programming
	- Ted Faison (Apress, 2006)
- Java Messaging
	- Eric Bruno (Charles River Media, 2006)
- Open Source ESBs in Action
	- Tijs Rademakers and Jos Dirksen (Manning, 2008)

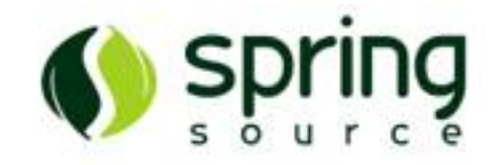

# **Questions?**

**Copyright 2008 SpringSource. Copying, publishing or distributing without express written permission is prohibited.**